Министерство науки и высшего образования Российской Федерации НАЦИОНАЛЬНЫЙ ИССЛЕДОВАТЕЛЬСКИЙ ТОМСКИЙ ГОСУДАРСТВЕННЫЙ УНИВЕРСИТЕТ (НИ ТГУ)

ГЕОЛОГО-ГЕОГРАФИЧЕСКИЙ ФАКУЛЬТЕТ

УТВЕРЖДАЮ reenoro-.<br>.... Декан геолого-пеографического факультета **И.А. Тишин**  $\frac{1}{20}$  $\alpha$  $\mathcal{Y}$ Г.

Протокол № 7 от 22 июня 2023

# **Фонд оценочных средств по дисциплине**

# **ПРИКЛАДНОЕ ПРОГРАММИРОВАНИЕ В МЕТЕОРОЛОГИИ**

Направление подготовки **05.03.04 Гидрометеорология**

Направленность (профиль) подготовки: **«Метеорология»**

Томск-2023

Фонд оценочных средств соответствует ОС НИ ТГУ по направлению подготовки 05.03.04 Гидрометеорология, учебному плану направления подготовки 05.03.04 Гидрометеорология, направленности (профиля) «Метеорология» и рабочей программе по данной дисциплине.

Полный фонд оценочных средств по дисциплине хранится на кафедре метеорологии и климатологии.

Разработчик ФОС: доцент кафедры метеорологии и климатологии, канд. физ.-мат. наук К.Н. Пустовалов

Экспертиза фонда оценочных средств проведена учебно-методической комиссией факультета, протокол № 7 от 22.06.2023 г.

Фонд оценочных средств рассмотрен и утвержден на заседании кафедры метеорологии и климатологии, № 144 от 26.06.2023 г.

Руководитель бакалаврской программы «Гидрометеорология», доцент кафедры метеорологии и климатологии \_\_\_\_\_\_\_\_\_\_\_\_\_\_\_\_\_\_И.В. Кужевская

## **Формируемые компетенции**

Целью освоения дисциплины является формирование следующих компетенций:

– ПК-2 – Способен решать задачи в области оперативной гидрометеорологии, охраны атмосферы и гидросферы.

– ОПК-4 – Способен понимать принципы работы современных информационных технологий и использовать их для решения задач профессиональной деятельности.

| Результаты   | Критерии оценивания результатов освоения дисциплины                                                                                                    |                                                                                                    |                                                                                                    |                                                                                                    |
|--------------|----------------------------------------------------------------------------------------------------|----------------------------------------------------------------------------------------------------|----------------------------------------------------------------------------------------------------|----------------------------------------------------------------------------------------------------|
| освоения     |                                                                                                    |                                                                                                    |                                                                                                    | Допороговый                                                                                                    |
| дисциплин    | Повышенный                                                                                                    |                                                                                                    |                                                                                                    | (неудовлетвор                                                                                                    |
| Ы            |                                                                                                    |                                                                                                    |                                                                                                    | ительно)                                                                                                    |
|              |                                                                                                    |                                                                                                    |                                                                                                    |                                                                                                    |
|              |                                                                                                    |                                                                                                    |                                                                                                    | Не способен                                                                                                    |
|              |                                                                                                    |                                                                                                    |                                                                                                    |                                                                                                    |
|              |                                                                                                    |                                                                                                    |                                                                                                    |                                                                                                    |
|              |                                                                                                    |                                                                                                    |                                                                                                    |                                                                                                    |
| накопленн    | влиянии<br>И                                                                                                    | <b>ВЛИЯНИИ</b><br>И                                                                                                    | <b>ВЛИЯНИИ</b><br>И                                                                                                    |                                                                                                    |
|              |                                                                                                    | диапазоне                                                                                                    | диапазоне                                                                                                    |                                                                                                    |
| влиянии<br>И | воздействия                                                                                                    | воздействия                                                                                                    | воздействия                                                                                                    |                                                                                                    |
| диапазоне    | погоды<br>И                                                                                                    | погоды<br>И                                                                                                    | погоды<br>И                                                                                                    |                                                                                                    |
| воздействи   | климата<br>на                                                                                                    | климата<br>на                                                                                                    | климата<br>на                                                                                                    |                                                                                                    |
| я погоды и   | жизнь,                                                                                                    | жизнь,                                                                                                    | жизнь,                                                                                                    |                                                                                                    |
| климата на   | общество<br>И                                                                                                    | общество<br>И                                                                                                    | общество<br>И                                                                                                    |                                                                                                    |
| жизнь,       | окружающую                                                                                                    | окружающу                                                                                                    | окружающу                                                                                                    |                                                                                                    |
| общество и   | среду в целом;                                                                                                    | Ю<br>среду<br>$\, {\bf B}$                                                                                                    | среду<br>ю<br>B                                                                                                    |                                                                                                    |
| окружающ     | понимать                                                                                                    | целом;                                                                                                    | целом;                                                                                                    |                                                                                                    |
|              | последствия                                                                                                    | понимать                                                                                                    | понимать                                                                                                    |                                                                                                    |
|              |                                                                                                    |                                                                                                    |                                                                                                    |                                                                                                    |
| понимать     | И                                                                                                    |                                                                                                    |                                                                                                    |                                                                                                    |
|              |                                                                                                    |                                                                                                    |                                                                                                    |                                                                                                    |
|              |                                                                                                    |                                                                                                    |                                                                                                    |                                                                                                    |
|              |                                                                                                    |                                                                                                    |                                                                                                    |                                                                                                    |
|              |                                                                                                    |                                                                                                    |                                                                                                    |                                                                                                    |
|              |                                                                                                    |                                                                                                    |                                                                                                    |                                                                                                    |
|              |                                                                                                    |                                                                                                    |                                                                                                    |                                                                                                    |
|              |                                                                                                    |                                                                                                    |                                                                                                    |                                                                                                    |
|              |                                                                                                    |                                                                                                    |                                                                                                    |                                                                                                    |
|              |                                                                                                    |                                                                                                    |                                                                                                    |                                                                                                    |
|              |                                                                                                    |                                                                                                    |                                                                                                    |                                                                                                    |
|              |                                                                                                    |                                                                                                    |                                                                                                    |                                                                                                    |
|              |                                                                                                    |                                                                                                    |                                                                                                    |                                                                                                    |
|              | $MIIK-2.1$<br>Способнос<br>TЬ<br>применять<br>ые знания о<br>ую среду в<br>целом;<br>последстви<br>$\mathbf R$<br>природопо<br>льзования<br>И<br>антропоген<br><b>НЫХ</b><br>воздействи<br>й<br>на<br>водные<br>объекты,<br>погоду<br>И<br>климат | (отлично)<br>Способен<br>применять<br>накопленные<br>знания<br>$\mathbf{O}$<br>диапазоне<br>природопользо<br>вания<br>антропогенных<br>воздействий на<br>водные<br>объекты,<br>погоду<br>И<br>климат | Достаточный<br>(хорошо)<br>Способен<br>применять<br>накопленные<br>знания<br>$\mathbf{O}$<br>последствия<br>природополь<br>зования<br>И<br>антропогенн<br>ЫX<br>воздействий<br>водные<br>на<br>объекты,<br>погоду<br>И<br>климат,<br>HO<br>допускает<br>ошибки | Пороговый<br>(удовлетвори<br>тельно)<br>Способен<br>применять<br>накопленные<br>знания<br>$\mathbf{o}$<br>последствия<br>природополь<br>зования<br>И<br>антропогенн<br>ЫX<br>воздействий<br>водные<br>на<br>объекты,<br>погоду<br>И<br>климат,<br>$_{\rm HO}$<br>допускает<br>грубые<br>ошибки |

Таблица 1 – Уровни освоения компетенций и критерии их оценивания

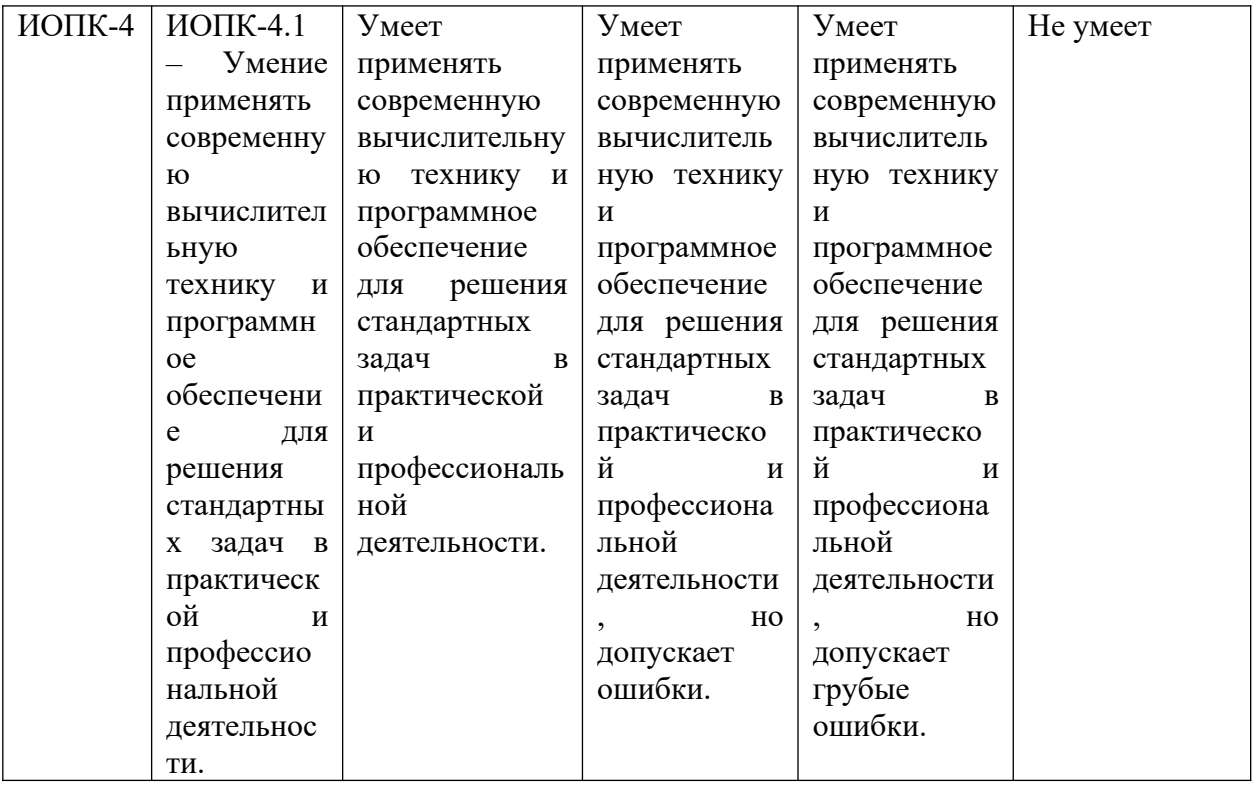

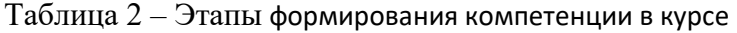

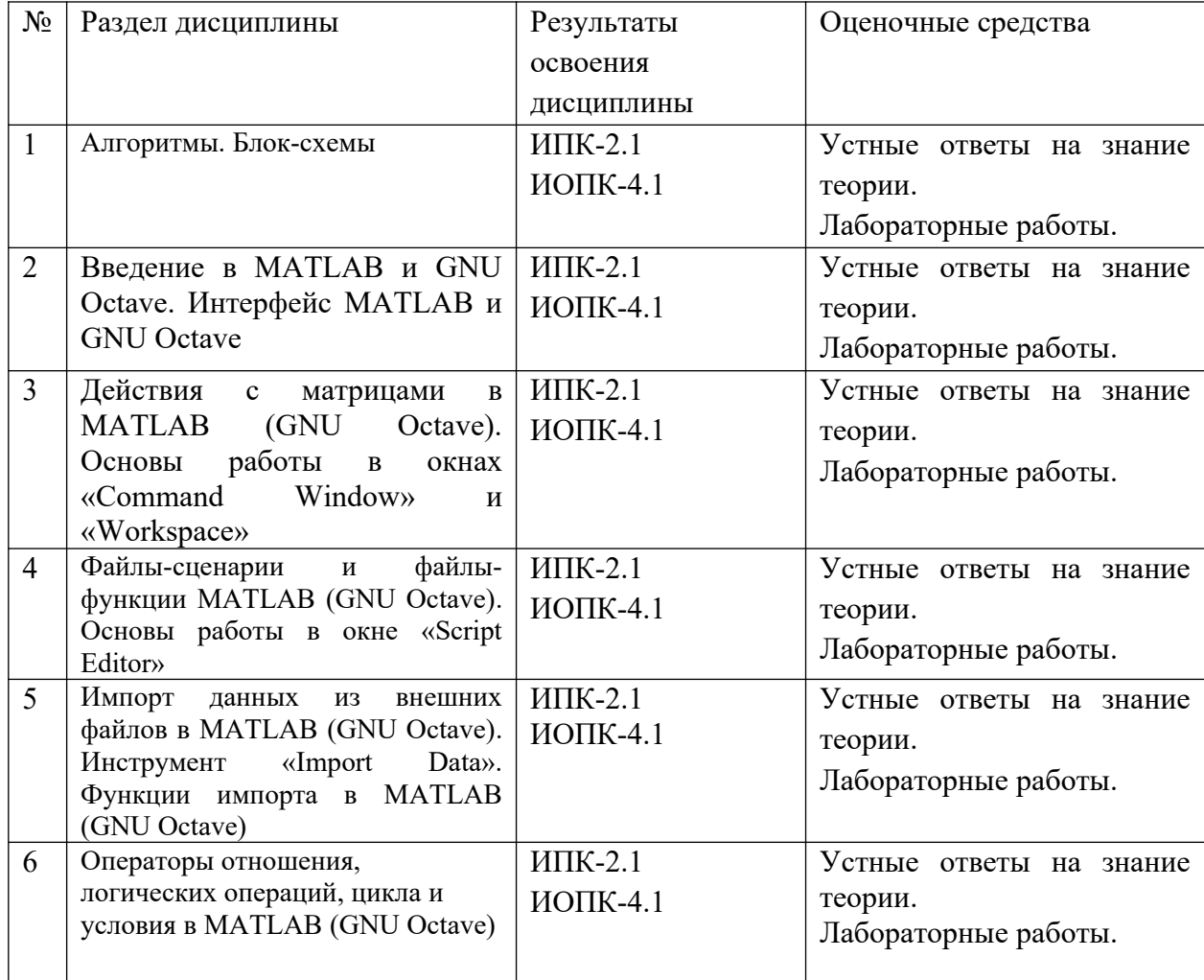

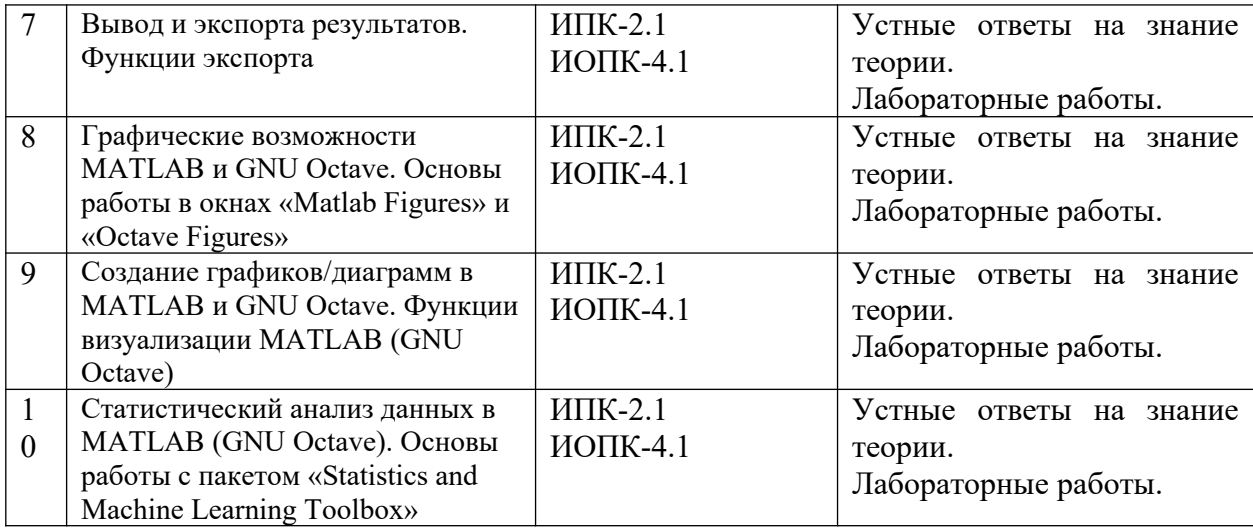

Типовые задания **для проведения текущего контроля** успеваемости по дисциплине

### **ПК-2**

*Изучение лекционного материала* по темам 1–10 таблицы 2. Материалы размещены в курсе «Прикладное программирование в метеорологии» СДО Moodle [\(https://moodle.tsu.ru/course/view.php?id=26215](https://moodle.tsu.ru/course/view.php?id=26215)). Требуется также изучение теоретического материала учебной и научной литературы.

Примерные вопросы на усвоение теоретического материала.

1. Что такое алгоритм и структурная блок-схема?

2. Назовите основные операторы условия в языке программирования MATLAB (GNU Octave).

## **ИОПК-4.**

### *Лабораторные работы.*

Лабораторные работы направлены на решение конкретных научно-практических задач посредствам программирования на языке высокого уровня MATLAB (GNU Octave).

Пример заданий лабораторных работ:

1) Написать программный код на языке MATLAB (GNU Octave) для расчёта высоты уровня по данным атмосферного давления на основе полной барометрической формулы (формулы Лапласа), упрощённой формулы Лапласа и формулы Бабине, а также произвести с его помощью вычисления при различных исходных данных и методах расчёта.

2) Написать программный код на языке MATLAB (GNU Octave), выполняющий импорт, обработку и визуализацию данных реанализа ERA5 (на примере температуры воздуха).

### *Результаты освоения дисциплины:* **ПК-2, ИОПК-4**

#### *1. Оценочные средства:* **Устные ответы на усвоение теоретического материала**

*Порядок организации и проведения текущего контроля успеваемости (формы, содержание, сроки и т.п.):* каждый опрос проходит после прохождения темы дисциплины. Каждый студент должен ответить на 5 вопросов в течение семестра. Оценка определяется в соответствии с количеством и качеством положительных ответов.

#### *2. Оценочные средства:* **Лабораторные работы.**

*Порядок организации и проведения текущего контроля успеваемости (формы, содержание, сроки и т.п.):* Практические занятия предусматривают два этапа. На первом этапе – предварительное ознакомление обучающихся с теоретическими вопросами для выполнения работы. На втором этапе каждым студентом выполняются задания, позволяющие проверить навыки решения конкретных научно-практических задач в области метеорологии. Работы выполняются во время занятий и сдаются преподавателю.

Для получения оценки – «отлично» необходимо выполнить каждую работу в срок и без замечаний по оформлению и содержанию: развернутого и грамотного анализа полученных результатов. Для оценки «хорошо» необходимо также своевременное выполнение задания; но имеются некоторые погрешности. Работа получит «удовлетворительную» оценку если она выполнена с грубыми ошибками в расчетах. Оценка «неудовлетворительно» – работа не выполнена.

# **Проверка сформированности компетенций в процессе промежуточной аттестации**

Результатами освоения дисциплины являются формирование у студентов общих представлений об алгоритмах и представлении в виде блок-схем, языках и средах программирования высокого уровня, интерфейсе MATLAB и GNU Octave, матрицах и переменных, операторах и встроенных функциях MATLAB и GNU Octave, а также выработки основных навыков применения языков программирования высокого уровня на примере MATLAB и GNU Octave для импорта, обработки и анализа метеорологической информации.

Промежуточная аттестация по дисциплине проводится в конце третьего семестра в форме экзамена.

*Экзамен* проводится в форме теста. Тест включает 50 вопросов, проверяющие освоенность компетенций. На выполнение теста отводится 45 минут и одна попытка. По структуре формирования ответа вопросы бывают с единственным и множественным выбором (закрытого типа). В зависимости от типа тестового задания и количества вариантов ответов (от 4 до 8) оценка за ответ может изменяться от 1 до 4 баллов, например, за правильный ответ на вопрос единственного выбора с 4 вариантами ответов – 1 балл; множественного выбора с 5 вариантами ответов – 2 балла, максимальный балл за ответ на вопрос множественного выбора с 8 вариантами ответов – 4. Максимально за тест можно набрать 60 балов. Баллы автоматически переводятся в проценты.

Шкала перевода процентов правильных ответов в оценку по экзаменационному тесту: 85 % и более – «отлично»; 65–84 % – «хорошо»; 45–64 % – «удовлетворительно», менее  $45\%$  – «неудовлетворительно».

Примерный перечень вопросов экзаменационного теста.

1) Что такое "алгоритм"?

2) Алгоритмы бывают: …

3) Графическое изображение алгоритма в виде схемы связанных между собой графических символов это …

4) Как расшифровывается аббревиатура "MATLAB" на русском языке?

Основными объектами, с которыми работает среда MATLAB (GNU Octave),  $5)$ являются ...

Математический объект, записываемый в виде прямоугольной таблицы,  $6)$ которая представляет собой совокупность строк и столбцов, на пересечении которых находятся её элементы, это ...

Структура хранящая набор значений 7) данных, (элементов), идентифицируемых по индексу или набору индексов это ...

Именованная, либо адресуемая иным способом область памяти, адрес 8) которой можно использовать для осуществления доступа к данным, это ...

Какие бывают типы матриц в MATLAB (GNU Octave)? 9)

10) В файлах какого типа сохраняется программный код на языке MATLAB (GNU Octave)?

11) В файлах какого типа сохраняются матрицы с данными MATLAB (GNU Octave)?

12) В файлах какого типа сохраняются проекты рисунков МАТLAВ?

Какие бывают виды программного кода на языке MATLAB (GNU Octave)? 13)

 $(14)$ Как называется дочернее окно интерфейса MATLAB, предназначенное для ввода отдельных строк кода (операторов, выражений и т.п.) и вывода (распечатки) результатов?

15) Как называется дочернее окно интерфейса MATLAB, предназначенное для просмотра матриц (массивов, переменных), созданных в процессе выполнения программного кода или импортированных из внешних файлов?

16) Как называется дочернее окно интерфейса МАТLAB, представляющее собой текстовый редактор для создания и редактирования исходного кода программ на языке MATLAB?

17) Как называется дочернее окно интерфейса МАТLAB, отображающее перечень команд (с указанием даты и времени), вводимых в течение каждого сеанса работы в MATLAB?

18) Как называется дочернее окно интерфейса MATLAB, позволяющее прописать папку для импорта/экспорта данных (по умолчанию), а также отображающее её содержимое?

19) Как называется дочернее окно интерфейса MATLAB, позволяющее открыть содержимое матриц (массивов, переменных) в виде электронной таблицы?

20) Как называется дочернее окно интерфейса MATLAB, представляющее собой встроенный графический редактор?

21) Функция извлечения квадратного корня на языке MATLAB (GNU Octave) имеет синтаксис...

Функция вычисления десятичного логарифма на языке MATLAB (GNU 22) Octave) имеет синтаксис...

23) Функция вычисления натурального логарифма на языке MATLAB (GNU Octave) имеет синтаксис...

24) Функция вычисления логарифма по основанию 2 на языке MATLAB (GNU Octave) имеет синтаксис...

25) Программный код на языке MATLAB (GNU Octave), не имеющий входных и выходных переменных, работающий с матрицами (массивами, переменными) из окна Workspace и не компилирующийся в процессе выполнения это ...

26) Программный код на языке MATLAB (GNU Octave), представляющий собой самостоятельный программный модуль с локальными переменными, взаимодействие с которым происходит посредствам входных и выходных переменных и при выполнение которого сперва производится компиляция, а затем исполнение это ...

27) Принципиальное(-ые) отличие(-ия) программного кода script и function заключается(-ются) в ...

28) Каким символом(-ами) обозначается однострочный комментарий на языке MATLAB?

29) Какими символами обозначается многострочный комментарий на языке MATLAB?

30) Каким символом(-ами) обозначается раздел на языке MATLAB?

31) Функция MATLAB для удаления всех или некоторых матриц (массивов, переменных) из окна Workspace – ...

32) Функция MATLAB (GNU Octave) для очистки окна Command Window – ...

33) Функцией MATLAB (GNU Octave) для импорта данных из внешнего файла (MAT, ASCII) является ...

34) Функцией MATLAB (GNU Octave) для вывода результатов в окно Command Window является ...

35) Функцией MATLAB (GNU Octave) для сохранения матрицы (массива, переменной) в виде файла (MAT, ASCII) на жёстком диске является ...

36) Операторами цикла на языке MATLAB (GNU Octave) являются ...

37) Операторами условия на языке MATLAB (GNU Octave) являются ...

38) Оператор отношения "Равно" на языке MATLAB (GNU Octave) записывается символом(-ами) ...

39) Оператор отношения "Не равно" на языке MATLAB (GNU Octave) записывается символом(-ами) ...

40) Оператор присвоения на языке MATLAB (GNU Octave) записывается символом(-ами) ...

41) Оператор "Логическое И" на языке MATLAB (GNU Octave) обозначается символом(-ами) ...

42) Оператор "Логическое ИЛИ" на языке MATLAB (GNU Octave) обозначается символом(-ами) ...

43) Оператор "Логическое НЕ" на языке MATLAB (GNU Octave) обозначается символом ...

44) Оператор "Исключающее ИЛИ" на языке MATLAB (GNU Octave) обозначается символом(-ами) ...

45) Функция визуализации на языке MATLAB (GNU Octave), позволяющая построить линейный график – ...

46) Функция визуализации на языке MATLAB (GNU Octave), позволяющая построить контурный график (карту изолинии) – ...

47) Функция визуализации на языке MATLAB (GNU Octave), позволяющая построить столбчатую диаграмму – ...

48) Статистическая функция на языке MATLAB (GNU Octave), позволяющая рассчитать среднее арифметическое значение – ...

49) Статистическая функция на языке MATLAB (GNU Octave), позволяющая рассчитать среднее квадратическое (стандартное) отклонение – ...

50) Статистическая функция на языке MATLAB (GNU Octave), позволяющая рассчитать коэффициент корреляции – ...

#### **Шкала формирования итоговой оценки**

На оценку промежуточной аттестации влияют результаты текущего контроля (работа студента в течение семестра: посещаемость занятий, активность, выполнение всех необходимых заданий) и ответы на билет. Выставляется оценка «отлично», «хорошо», «удовлетворительно» или «неудовлетворительно».

Оценка «отлично» ставится в случае посещения всех занятий, выполнения всех лабораторных работ, правильных ответов при проведении опросов, а также правильных ответов на не менее чем  $85\%$  вопросов в экзаменационном тесте.

Оценка «хорошо» ставится при пропусках не более 1 лекции, выполнения всех лабораторных работ, правильных, но неполных ответов при проведении опросов, правильных ответов на 65–84 % вопросов в экзаменационном тесте.

Оценка «удовлетворительно» ставится при пропусках не более 3 лекций, выполнения всех лабораторных работ, неполных или ошибочных ответах при текущей аттестации, правильных ответов на 45–64 % вопросов в экзаменационном тесте.

Оценка «неудовлетворительно» ставится при пропуске более 3 лекций, невыполнении хотя бы одной лабораторной работы, правильных ответов на менее чем 45 % вопросов в экзаменационном тесте, непосещении индивидуальных консультаций.

При работе в системе Moodle работа оценивается в системе от 0 до 100 баллов и соответствует: «отлично» – 85 баллов и более; «хорошо» – от 65 и более до 84 баллов; «удовлетворительно» – от 45 и более до 64 баллов; «неудовлетворительно» – меньше 45 баллов.